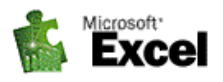

# **Rámcový přehled obsahu kurzu MS Excel – základní kurz:**

tandardní délka kurzu je jeden den (8 vyučovacích hodin). Výuka probíhá na počítačové učebně, vždy od S tandardní délka kurzu je jeden den (8 vyučovacích hodin). Výuka probíhá na počítačové učebně, vždy od 9:00 do 16:00 hod. Každý posluchač má k dispozici samostatný počítač a obdrží zdarma kvalitní literaturu ke kurzu. Optimální počet posluchačů v kurzu je pět až osm. V průběhu kurzu je k dispozici občerstvení a během přestávek možnost volného přístupu na internet.

Základním předpokladem k úspěšnému zvládnutí tohoto kurzu je alespoň základní znalost *Windows.* 

#### **Kurz je rozdělen do bloků s následujícím přehledem probírané látky:**

### **1. BLOK:**

- **Popis a základní ovládání programu MS Excel:**
- − Spuštění a ukončení programu MS Excel, otevření, uložení a zavření sešitu
- − Ovládací prvky Excelu (popis obrazovky, pásy karet, panel rychlého spuštění, stavová řádka)
- − Popis tabulky (buňka, řádka, sloupec, stránka, sešit)
- **Základy práce v tabulce:**
- − Vytvoření nové tabulky/sešitu, otevření existující (nalezení souboru na disku)
- − Základy psaní a mazání v buňkách tabulky
- − Vkládání dat do buněk a pohyb mezi buňkami v tabulce/sešitu
- − Uložení existující tabulky/sešitu (pojmenované, nepojmenované)
- **Formátování obsahu buněk v tabulce/sešitu:**
- − Formátování textu (písmo, styl písma, velikost….)
- − Formátování bloků buněk (výška, šířka, zarovnávání…)
- − Formátování číselných údajů (číselná, měnová, kalendářní, časová, procenta…)
- − Možnosti použití pravého tlačítka myši (speciální menu)
- − Přidání nebo odstranění dalších buněk, řádků, sloupců a stránek.
- − Grafická úprava tabulky nebo její části (orámování, stínování .....)
- **Úpravy v tabulce/sešitu:**
- − Adresace buněk v tabulce/sešitu
- − Označování buněk a bloků buněk (i nesouvislých) v tabulce/sešitu
- − Kopírování buněk nebo bloku buněk pomocí Schránky a myší
- − Přesun buněk nebo bloku buněk pomocí Schránky a myší
- − Vymazání označených bloků buněk, obnovení předchozích operací

#### • **Tisk tabulky**

- − Nastavení tiskové stránky (parametry tisku, označení tisknutého bloku)
- − Vytvoření hlavičky/patičky pro tisk (nastavení jejich parametrů a vkládání symbolů)
- − Ukázka před tiskem Náhled (s konečnou úpravou tiskové stránky)
- − Tisk (nastavení tiskárny, orientace, rozsahu tisku…)

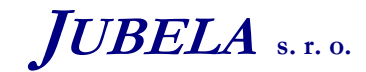

**Ing. Marek Laurenčík, MBA**  *Volutova 2523/14 158 00 Praha 5*

*tel:* 251 551 362, 222 363 735 602 308 775, 606 756 640

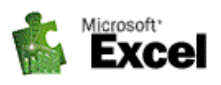

## **2. BLOK:**

- **Jednoduché výpočty v tabulce:**
- − Zápis jednoduchých vzorců (pomocí matematických operátorů)
- − Kopírování matematických vzorců, absolutní/relativní adresování
- − Funkce AutoSum (sčítání bloku buněk ve sloupci nebo řádce)
- − Popis a vkládání základních funkcí a jejich parametrů (SUMA, PRŮMĚR, ZAOKROUHLENÍ,….)
- **Vytvoření jednoduché formulářové tabulky obsahující výpočty a její vytištění:**
- − Otevření nové tabulky, zápis dat a vzorců pro výpočet, grafická úprava a uložení na disk
- − Nastavení tiskové stránky (parametry tisku, označení tisknutého bloku)
- − Vytvoření hlavičky/patičky pro tisk (nastavení jejich parametrů a vkládání symbolů)
- − Ukázka před tiskem Náhled (s konečnou úpravou tiskové stránky)
- − Tisk (nastavení tiskárny, orientace, rozsahu tisku…)

#### • **Vytváření grafů:**

- − Tvorba jednoduchého grafu: sloupcového a průběhového
- − Změna dat, kopírování a tisk grafu
- − Úprava jednotlivých částí grafu
- − Další úpravy v grafech a tisk
- **Nastavení některých parametrů v Excelu:**
- − Ovládání, vzhled obrazovky, automatické ukládání a zálohování, změna pracovních adresářů, přepočty, zobrazení, palety barev….

*Tato osnova obsahuje rámcový přehled učiva kurzu. Neobsahuje podrobné položky základního charakteru, které se samozřejmě probírají také. Rozsah a podrobnost probírané látky budou upraveny dle schopností účastníků kurzu. Na přání účastníků kurzu jsme schopni celou osnovu upravit a kurz přizpůsobit jejich konkrétním potřebám*

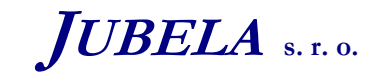